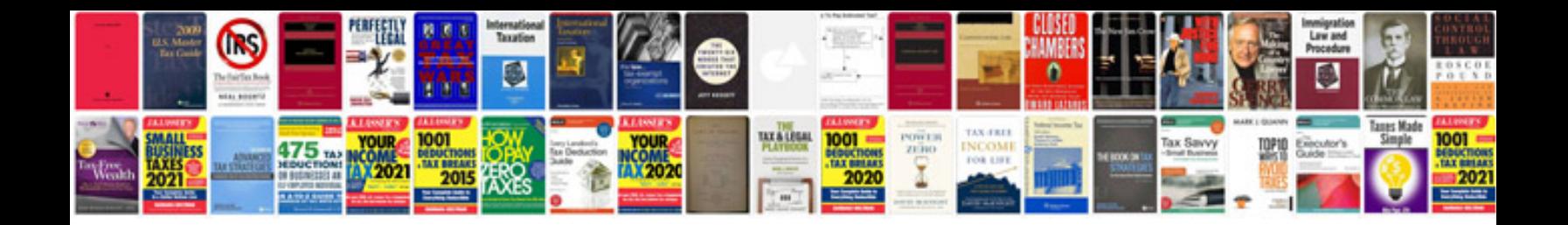

P0455 vw passat

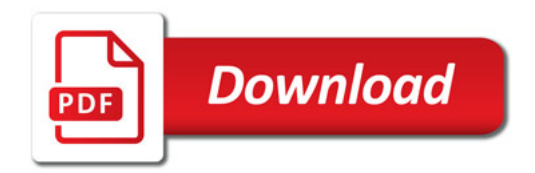

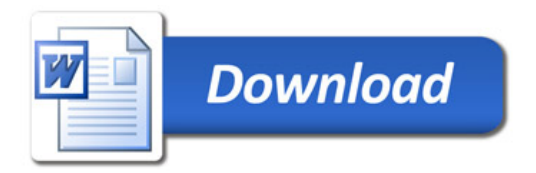